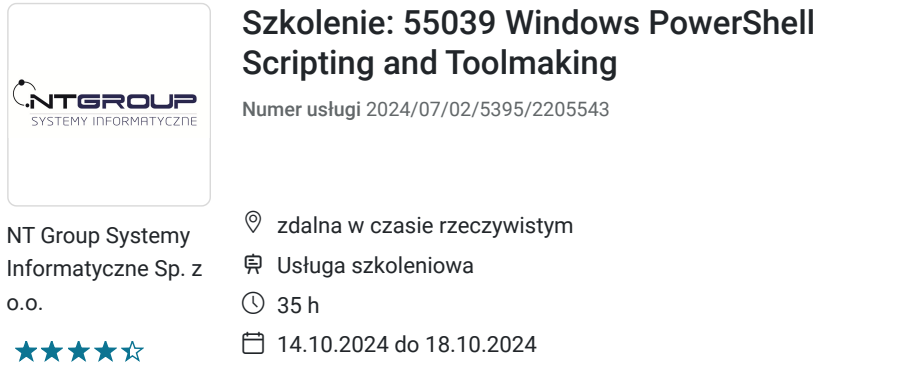

# Informacje podstawowe

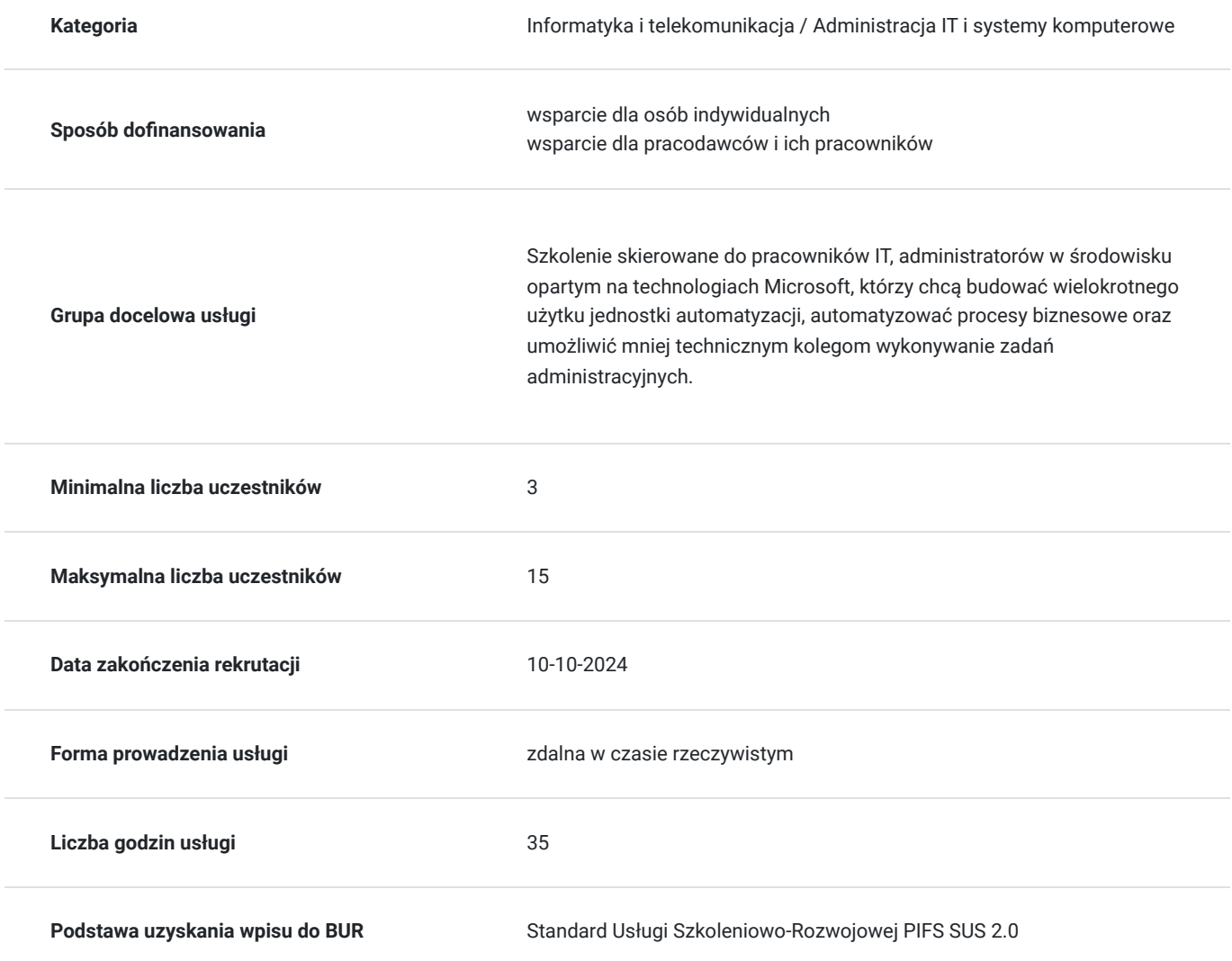

3 500,00 PLN brutto 3 500,00 PLN netto 100,00 PLN brutto/h 100,00 PLN netto/h

# Cel

# **Cel edukacyjny**

Usługa przygotowuje uczestnika do pracy z zakresu Windows PowerShell i automatyzacji administracyjnej.

# **Efekty uczenia się oraz kryteria weryfikacji ich osiągnięcia i Metody walidacji**

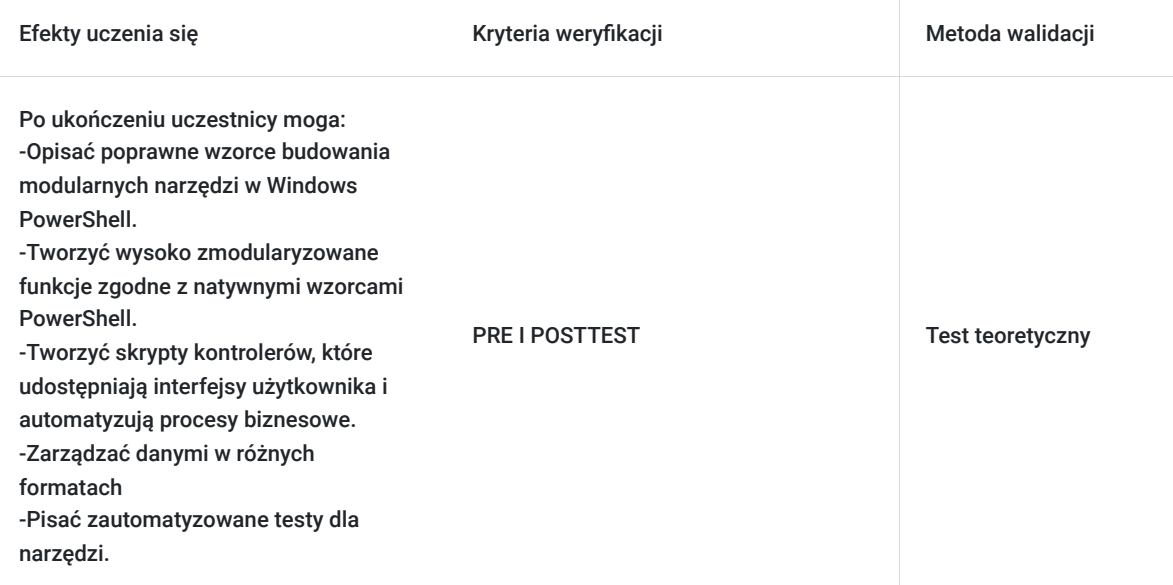

Kwalifikacje

# **Kompetencje**

Usługa prowadzi do nabycia kompetencji.

# **Warunki uznania kompetencji**

Pytanie 1. Czy dokument potwierdzający uzyskanie kompetencji zawiera opis efektów uczenia się?

TAK

Pytanie 2. Czy dokument potwierdza, że walidacja została przeprowadzona w oparciu o zdefiniowane w efektach uczenia się kryteria ich weryfikacji?

TAK

Pytanie 3. Czy dokument potwierdza zastosowanie rozwiązań zapewniających rozdzielenie procesów kształcenia i szkolenia od walidacji?

TAK

# Program

Każdy uczestnik szkolenia pracuje indywidualnie na udostępnionych zadaniach przez trenera. Po ukończeniu szkolenia ma możliwość utrwalenia zadań oraz kontaktu z trenerem, co pozwoli na lepsze przyswojenie programu szkolenia.

## **Moduł 1: Projektowanie narzędzi**

Ten moduł wyjaśnia, jak projektować narzędzia i jednostki automatyzacji zgodnie z natywnymi wzorcami użytkowania w PowerShellu.

- Narzędzia wykonują jedną czynność
- Narzędzia są elastyczne
- Narzędzia wyglądają naturalnie

## **Moduł 2: Rozpoczęcie od polecenia**

Ten moduł wyjaśnia, jak rozpocząć proces skryptowania, zaczynając od interaktywnej konsoli powłoki.

- Dlaczego zaczynać od polecenia?
- Odkrywanie i eksperymentowanie

## **Moduł 3: Budowanie podstawowej funkcji i modułu**

Ten moduł wyjaśnia, jak budować podstawową funkcję i moduł, używając polecenia już eksperymentowanego w konsoli.

- Rozpocznij od podstawowej funkcji
- Utwórz moduł skryptu
- Sprawdź wymagania wstępne
- Uruchom nowe polecenie

## **Moduł 4: Dodawanie CmdletBinding i parametryzacja**

Ten moduł wyjaśnia, jak rozszerzyć funkcjonalność narzędzia, parametryzować wartości wejściowe i używać CmdletBinding.

- O CmdletBinding i parametrach ogólnych
- Akceptowanie wejścia z potoku
- Wymaganie
- Walidacja parametrów
- Alias parametru

## **Moduł 5: Emitowanie obiektów jako wyjście**

Ten moduł wyjaśnia, jak tworzyć narzędzia, które produkują niestandardowe obiekty jako wyjście.

- Montaż informacji
- Konstruowanie i emitowanie wyjścia
- Szybkie testy

## **Moduł 6: Przerwa: Zmiana podejścia**

Ten moduł wyjaśnia, jak ponownie przemyśleć projektowanie narzędzi, korzystając z konkretnych przykładów, jak często jest to robione źle.

- Badanie skryptu
- Krytyka skryptu
- Poprawa skryptu

## **Moduł 7: Korzystanie z Rozszerzonego, Ostrzeżeń i Informacyjnego Wyjścia**

Ten moduł wyjaśnia, jak korzystać z dodatkowych potoków wyjściowych dla lepszych zachowań skryptu.

Znając sześć kanałów

- Dodawanie wyjścia szczegółowego i ostrzeżeń
- Więcej z wyjściem szczegółowym
- Informacyjne wyjście

## **Moduł 8: Pomoc oparta na komentarzach**

Ten moduł wyjaśnia, jak dodać pomoc opartą na komentarzach do narzędzi.

- Gdzie umieścić swoją pomoc
- Rozpoczęcie
- Idąc dalej z pomocą opartą na komentarzach
- Uszkodzona pomoc

## **Moduł 9: Obsługa błędów**

Ten moduł wyjaśnia, jak tworzyć narzędzia radzące sobie z przewidywalnymi błędami.

- Zrozumienie błędów i wyjątków
- Złe traktowanie
- Dwa powody obsługi wyjątków
- Obsługa wyjątków w naszym narzędziu
- Przechwytywanie rzeczywistego wyjątku
- Obsługa wyjątków dla poleceń niebędących komendami
- Idąc dalej z obsługą wyjątków
- Przestarzała obsługa wyjątków

## **Moduł 10: Podstawowe debugowanie**

Ten moduł wyjaśnia, jak używać narzędzi debugowania skryptów PowerShell.

- Dwa rodzaje błędów
- Ostateczny cel debugowania
- Rozwijanie założeń
- Write-Debug
- Set-PSBreakpoint
- PowerShell ISE

#### **Moduł 11: Zagłębianie się w parametry**

Ten moduł wyjaśnia, jak dalej definiować atrybuty parametrów w poleceniu PowerShell.

- Pozycje parametrów
- Walidacja
- Wiele zestawów parametrów
- Wartość z pozostałych argumentów
- Komunikaty pomocy
- Aliasy
- Więcej CmdletBinding

#### **Moduł 12: Pisanie pełnej pomocy**

Ten moduł wyjaśnia, jak tworzyć zewnętrzną pomoc dla polecenia.

- Zewnętrzna pomoc
- Korzystanie z PlatyPs
- Wsparcie dla pomocy online
- $\bullet$  Tematy "0"
- Umożliwienie aktualizacji pomocy

## **Moduł 13: Testowanie jednostkowe kodu**

Ten moduł wyjaśnia, jak używać Pester do przeprowadzania podstawowych testów jednostkowych.

- Narysowanie testu
- Zrobienie czegoś do przetestowania
- Rozszerzenie testu
- · Idąc dalej z Pesterem

## **Moduł 14: Rozszerzanie typów wyjściowych**

Ten moduł wyjaśnia, jak rozszerzyć obiekty o dodatkowe możliwości.

- Rozumienie typów
- Rozszerzalny System Typów
- Rozszerzenie obiektu
- Używanie Update-TypeData

## **Moduł 15: Analiza Twojego skryptu**

Ten moduł wyjaśnia, jak korzystać z analizatora skryptów do wspierania najlepszych praktyk i zapobiegania powszechnym problemom.

- Wykonanie podstawowej analizy
- Analiza analizy

#### **Moduł 16: Publikowanie Twoich narzędzi**

Ten moduł wyjaśnia, jak publikować narzędzia w publicznych i prywatnych repozytoriach.

Zacznij od manifestu

- Publikowanie w PowerShell Gallery
- Publikowanie w prywatnych repozytoriach

# **Moduł 17: Podstawowe kontrolery: Skrypty automatyzacji i menu**

Ten moduł wyjaśnia, jak tworzyć kontrolery skryptów, które wykorzystują narzędzia.

- Budowa menu
- Użycie UIChoice
- Pisanie kontrolera procesu

# **Moduł 18: Funkcje proxy**

Ten moduł wyjaśnia, jak tworzyć i używać funkcji proxy.

Przykład funkcji proxy

- Tworzenie podstawy proxy
- Modyfikowanie proxy
- Dodawanie lub usuwanie parametrów

# **Moduł 19: Praca z danymi XML**

Ten moduł wyjaśnia, jak pracować z danymi XML w PowerShellu.

- Proste: CliXML
- Importowanie natywnego XML
- ConvertTo-XML
- Tworzenie natywnego XML od zera

# **Moduł 20: Praca z danymi JSON**

Ten moduł wyjaśnia, jak korzystać z danych JSON w PowerShellu.

## **Lekcje**

- Konwertowanie na JSON
- Konwertowanie z JSON

## **Moduł 21: Praca z danymi SQL Server**

Ten moduł wyjaśnia, jak korzystać z serwera SQL z poziomu skryptu PowerShell.

- Terminologia i fakty dotyczące SQL Server
- Łączenie się z serwerem i bazą danych
- Pisanie zapytania
- Wykonanie zapytania
- Invoke-SqlCmd
- Myślenie o wzorcach projektowania narzędzi

# Harmonogram

Liczba przedmiotów/zajęć: 5

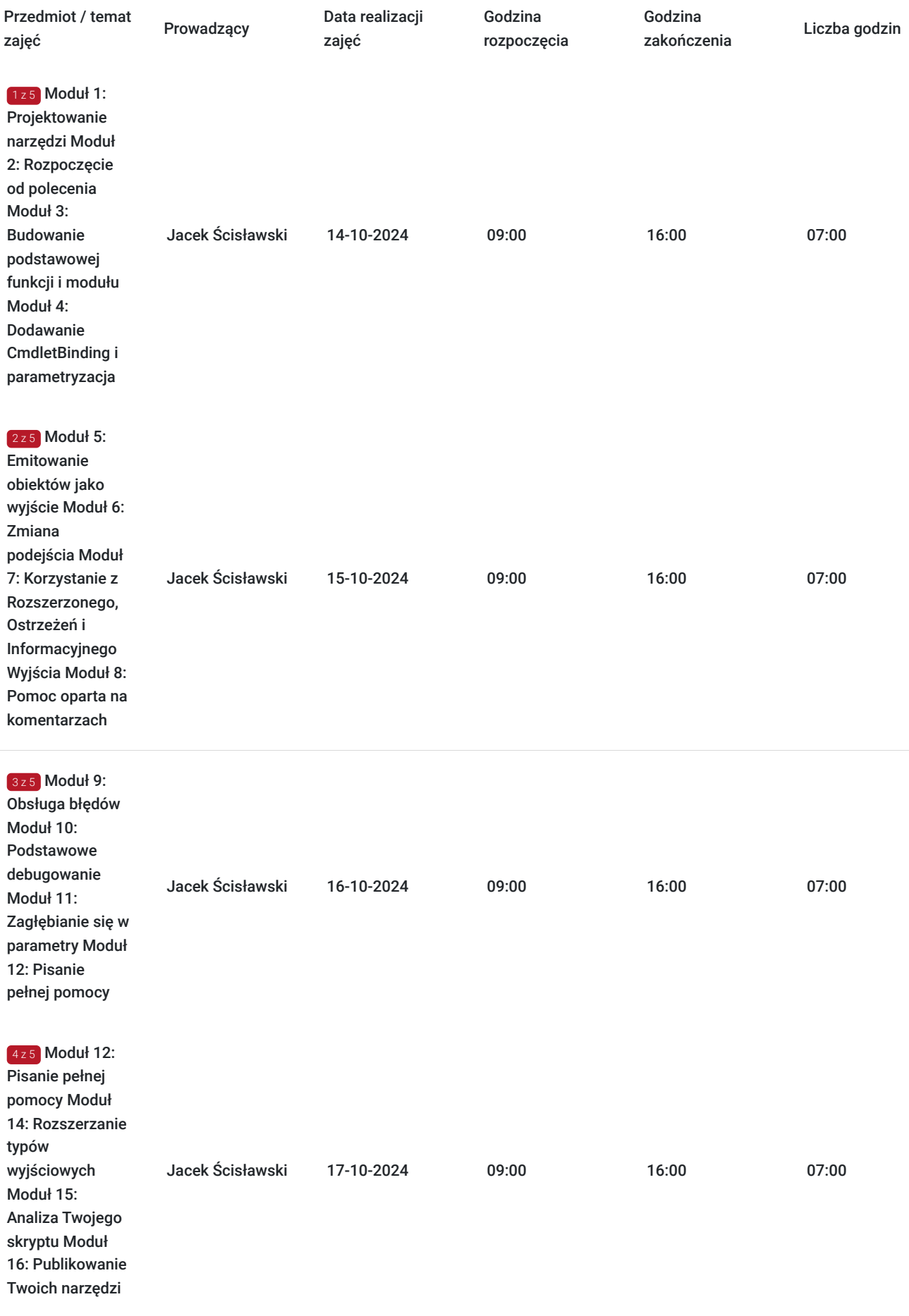

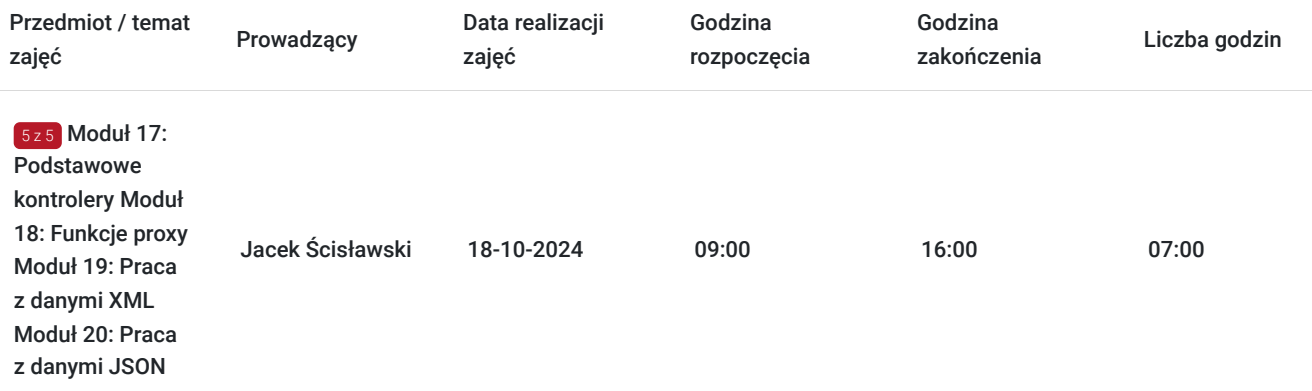

# Cennik

# **Cennik**

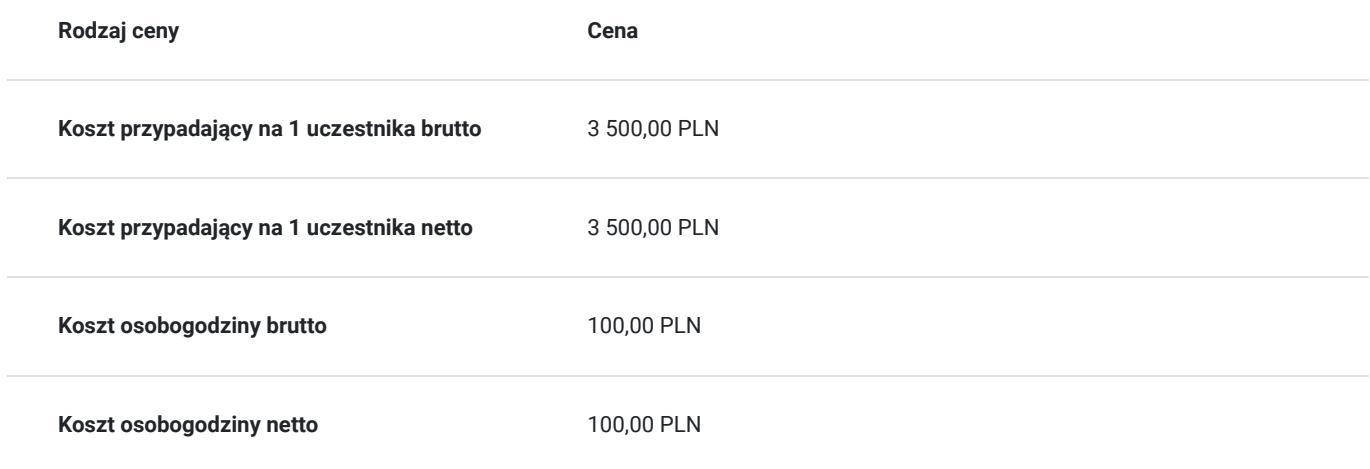

# Prowadzący

Liczba prowadzących: 1

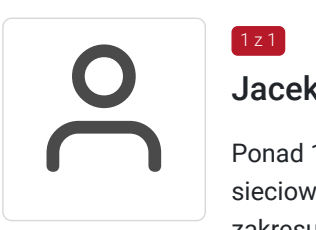

# Jacek Ścisławski

Ponad 15 lat doświadczenia w realizacji szkoleń IT (Microsoft Certified Trainer). Administracja sieciowymi systemami operacyjnymi i bazami danych. Prowadzenie szkoleń informatycznych z zakresu : administowania sieciami Windows Server, Hyper-V, Powershell, MS SQL. Wykształcenie wyższe.

# Informacje dodatkowe

 $1 z 1$ 

# **Informacje o materiałach dla uczestników usługi**

Materiały szkoleniowe w wersji elektronicznej - autoryzowane materiały szkoleniowe w formie elektronicznej (Skillpipe).

# **Warunki uczestnictwa**

#### **Jak skorzystać z usług dofinansowanych?**

Krok 1: Założenie konta indywidualnego i instytucjonalnego w Bazie Usług Rozwojowych.

Krok 2: Złożenie wniosku do Operatora, który rozdziela środki w Twoim województwie.

Krok 3: Uzyskanie dofinasowania.

Krok 4: Zapisanie na szkolenie poprzez platformę BUR.

# **Informacje dodatkowe**

Podczas szkoleń istnieje możliwość przeprowadzenia kontroli/audytu usługi przez osoby do tego upoważnione przez PARP.

Usługa będzie realizowana z wykorzystaniem różnych form przekazu (ćwiczenia, rozmowa na żywo, chat, współdzielenie ekranu), które będą się odbywały podczas trwania szkolenia a ich czas może być uzależniony od wielkości grupy czy potrzeb uczestników.

#### **W cenę szkolenia wliczono:**

- Certyfikat Microsoft
- Kontakt z trenerem po szkoleniu
- Gwarancje jakości szkolenia :)

#### **Dlaczego wybrać firmę NT Group Sp. z o.o.?**

- Realizujemy szkolenia od 2002 roku.
- Mamy wyspecjalizowaną kadrę szkoleniową.
- Przeprowadzimy Ciebie przez cały proces pozyskania dofinansowania.
- Bezpłatnie pomożemy w uzyskaniu dofinansowania.
- Zaproponujemy szkolenia dopasowane do potrzeb Twojej firmy.
- Dostarczymy dokumentację szkoleniową, niezbędną do rozliczenia.
- Odpowiemy na wszystkie Twoje pytania.

www.ntg.pl

# Warunki techniczne

Szkolenie będzie realizowane za pośrednictwem aplikacji Microsoft Teams (nie jest wymagana instalacja aplikacji). Link do spotkania można otworzyć za pomocą przeglądarki i jest aktywny podczas trwania usługi.

Do poprawnego udziału w usłudze uczestnik powinien posiadać komputer z kamerą, mikrofonem, dostępem do Internetu; szybkością pobierania i przesyłania 500 kb/s; aktualną wersje przeglądarki Microsoft Edge, Internet Explorer, Safari lub Chrome. Zalecamy posiadanie systemu operacyjnego Windows 10 oraz min. 2 GB RAM pamięci.

# Kontakt

# Moni

# Monika Wiktorko

**E-mail** mwiktorko@ntg.pl **Telefon** (+48) 505 096 602